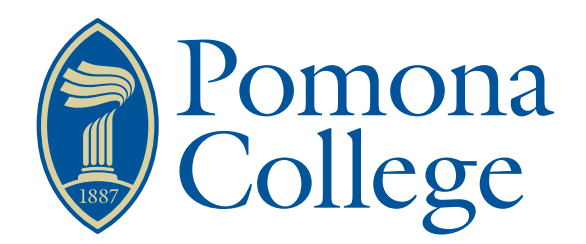

### Senior Thesis in Mathematics

# Absolutely Fascinating Thesis Title

Author: Advisor: Firstname Lastname Dr. Firstname Lastname

Submitted to Pomona College in Partial Fulfillment of the Degree of Bachelor of Arts

January 20, 2015

#### Abstract

In this paper we don't really do much. However, there are a lot of real theorems that still need to be proved. That is what you will probably do in your thesis.

## **Contents**

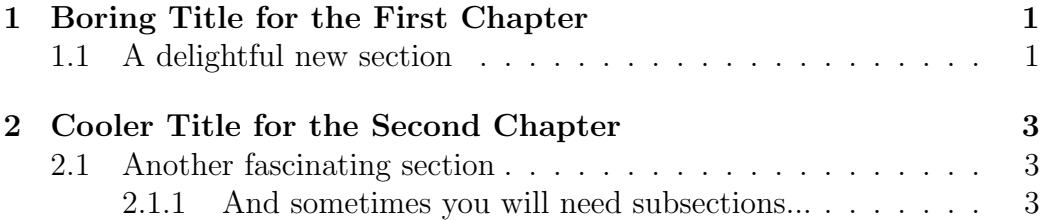

### <span id="page-3-0"></span>Chapter 1

# Boring Title for the First Chapter

Let us do some math:

$$
\Delta(h) = h_{(1)} \otimes h_{(2)}
$$
  
 
$$
\Delta(h) = h_{(1)} \otimes h_{(2)}
$$
  
 
$$
\Delta(h) = h_{(1)} \otimes h_{(2)}
$$

Here is how you declare a theorem:

<span id="page-3-3"></span>**Theorem 1.1** A Big Fat Theorem. We assert that the following is true:

<span id="page-3-4"></span><span id="page-3-2"></span>
$$
x = 1, y = 1 \Rightarrow x + y = 2 \tag{1.1}
$$

Let us first consider:

**Lemma 1.2** A Small but Important Lemma. If  $x = a$ , and  $y = b$ , then  $x + y = a + b.$ 

We can then see that Lemma [1.2](#page-3-2) implies Theorem [1.1](#page-3-3) by letting  $a = 1$ and  $b = 1$  in Equation [\(1.1\)](#page-3-4). See how we refer to a previously labeled item in the text?

#### <span id="page-3-1"></span>1.1 A delightful new section

Some text for the section should go here. And let us look at footnotes.<sup>[1](#page-3-5)</sup>  $^{\rm 2}$  $^{\rm 2}$  $^{\rm 2}$ 

<span id="page-3-5"></span><sup>&</sup>lt;sup>1</sup>This is one way to use a footnote.

<span id="page-3-6"></span><sup>2</sup>Here is a second way to introduce a footnote

#### Theorem 1.3  $hmmm$

Here is how you call the proof environment: Proof hmmmm

 $\blacksquare$ 

### <span id="page-5-0"></span>Chapter 2

# Cooler Title for the Second Chapter

As we saw in Chapter [1,](#page-3-0) everything can be made to be complicated. (See, for example, Figure [2.1.](#page-6-0)) This is usually not a good idea unless you want to lose your audience.

Most importantly, **NEVER DIVIDE BY ZERO** unless, of course, you are wearing your protective divide-by-zero suit (See [\[1\]](#page-7-0) for the terrible consequences which might result. And this is how you cite multiple references: [\[1,](#page-7-0) [2,](#page-7-1) [3\]](#page-7-2). And if you wanted to, you could refer to specific pages: [\[4,](#page-7-3) pages 567–569]).

#### <span id="page-5-1"></span>2.1 Another fascinating section

Some text needs to go here.

#### <span id="page-5-2"></span>2.1.1 And sometimes you will need subsections...

More text goes here.

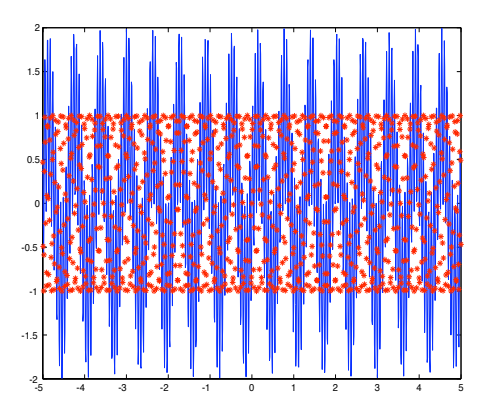

<span id="page-6-0"></span>Figure 2.1: Graphics can really snaz it up!

### Bibliography

- <span id="page-7-0"></span>[1] Abe, Eiichi; Hopf algebras, Cambridge Tracts in Mathematics, 74, Cambridge University Press, Cambridge-New York, 1980.
- <span id="page-7-1"></span>[2] Blohmann, Christian; Tang, Xiang; Weinstein, Alan; "Hopfish structures and modules over irrational rotation algebras", e-arXiv preprint, [arXiv:math.QA/0604405](http://arxiv.org/abs/math/0604405)
- <span id="page-7-2"></span>[3] Böhm, Gabriella; "An alternative notion of Hopf algebroid", Hopf algebras in noncommutative geometry and physics, Lecture Notes in Pure and Appl. Math. 239, Dekker, New York, 2005, pp.31–53.
- <span id="page-7-3"></span>[4] Böhm, Gabriella; "Integral theory for Hopf algebroids", Algebr. Represent. Theory 8 (2005), no. 4, pp.563–599.